### **Calcul CORRECTION**  $Aide = N2 + tableau$  de numération

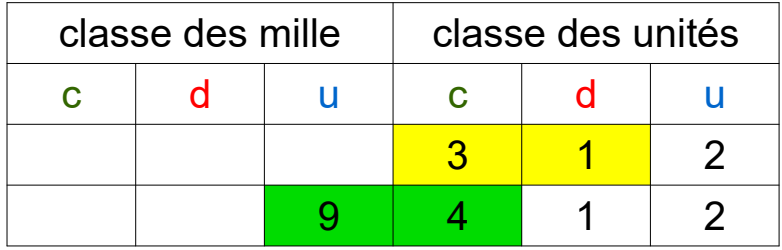

## Exercice 1 p 96

Exemple : 312  $\rightarrow$  31 dizaines Dans 312 il y a 31 dizaines

= Dans le tableau ( ou directement sur le nombre ) je lis de la gauche jusqu'à la colonne des dizaines ( jusqu'au chiffre des dizaines ). Il faut donc bien repérer le chiffre des dizaines.

 $456 \rightarrow 45$  dizaines  $3\,478\rightarrow 347$  dizaines  $980 \rightarrow 98$  dizaines  $63 \rightarrow 6$  dizaines  $234 \rightarrow 23$  dizaines 1 900  $\rightarrow$  190 dizaines 45 678  $\rightarrow$  4 567 dizaines 90 000  $\rightarrow$  9 000 dizaines  $564 \rightarrow 56$  dizaines  $80,340 \rightarrow 8,034$  dizaines

# Exercice 2 p 96

Exemple : 9 412  $\rightarrow$  94 centaines Dans 9 412 il y a 94 centaines

= Dans le tableau ( ou directement sur le nombre ) je lis de la gauche jusqu'à la colonne des centaines ( jusqu'au chiffre des centaines ). Il faut donc bien repérer le chiffre des centaines.

- $345 \rightarrow 3$  centaines
- $8\,762 \rightarrow 87$  centaines
- $500 \rightarrow 5$  centaines
- 43  $980 \rightarrow 439$  centaines
- $6\,700 \rightarrow 67$  centaines
- $10,000 \rightarrow 100$  centaines
- $8\,302 \rightarrow 83$  centaines
- $873 \rightarrow 8$  centaines
- $6,600 \rightarrow 66$  centaines
- $34\,000 \rightarrow 340$  centaines